## SAP ABAP table /MRSS/V\_RM\_LOB {Generated Table for View}

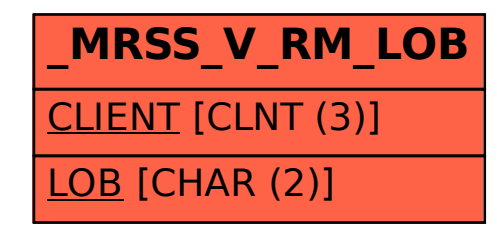